10.92

**УТВЕРЖДАЮ** НАЧАЛЬНИК ГЦИ СИ «ВОЕНТЕСТ» 32 ГНИМИ МО РФ 22550-BOEHTN А.Ю. Кузин 2006 г.  $O2$  $15)$  $\overline{\mathcal{U}}$ 

# **ИНСТРУКЦИЯ**

# ГЕНЕРАТОР СИГНАЛОВ ВЕКТОРНЫЙ E8267D, опция 520 фирмы "Agilent Technologies Inc.", США

Методика поверки

г. Мытищи 2006 г.

1 Введение.

1.1 Данная методика распространяется на генераторы сигналов векторные E8267D, опция 520 (далее - генераторы), заводские номера US 44270281, US 44270282 и устанавливает порядок проведения первичной и периодических поверок.

1.2 Межповерочный интервал - 1 год.

2 Операции поверки.

При поверке выполняют операции, представленные в таблице 1.

Таблица1

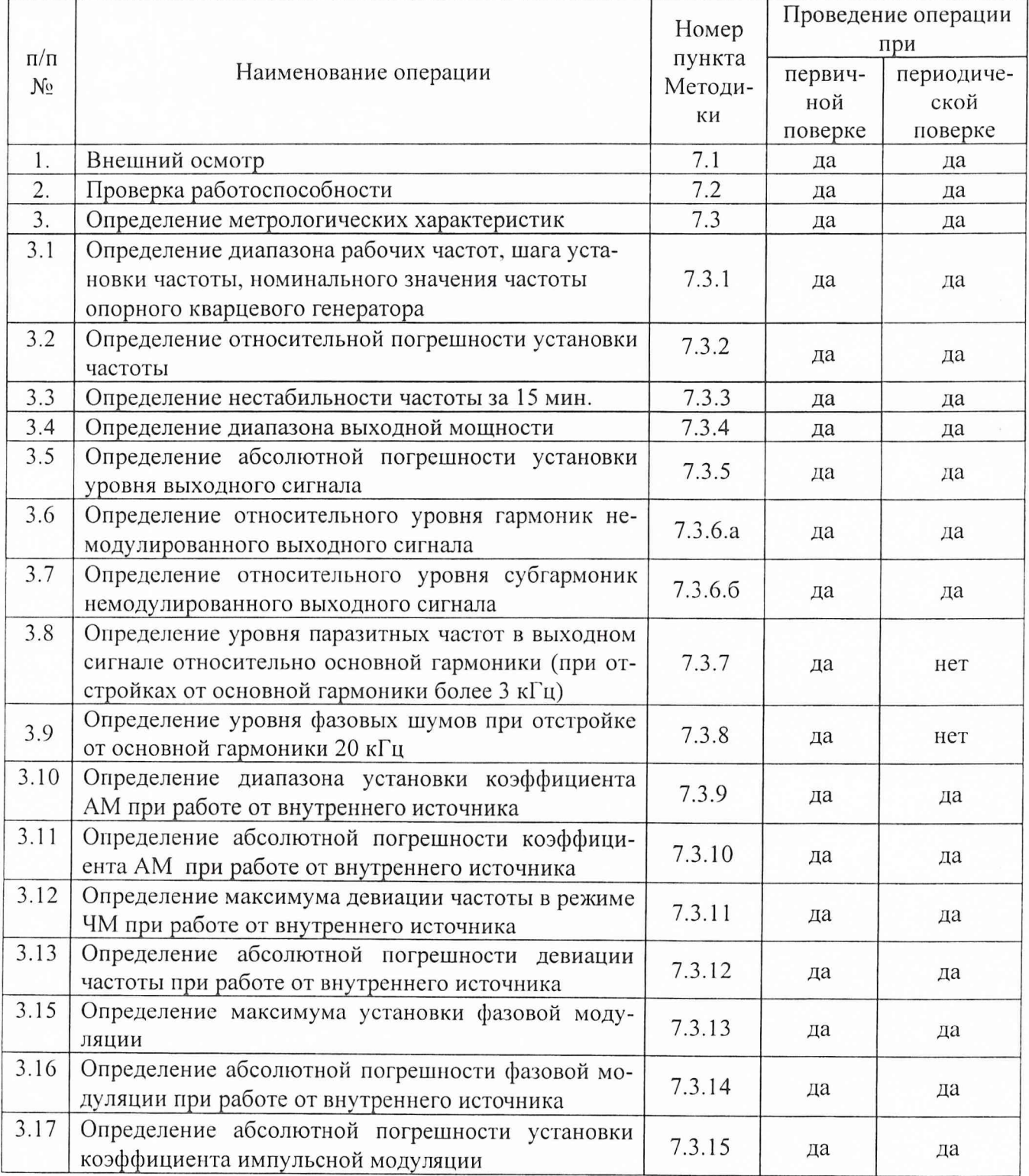

3 Средства поверки.

3.1 При проведении поверки используют средства измерений и вспомогательное оборудование, представленное в таблице 2.

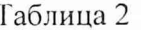

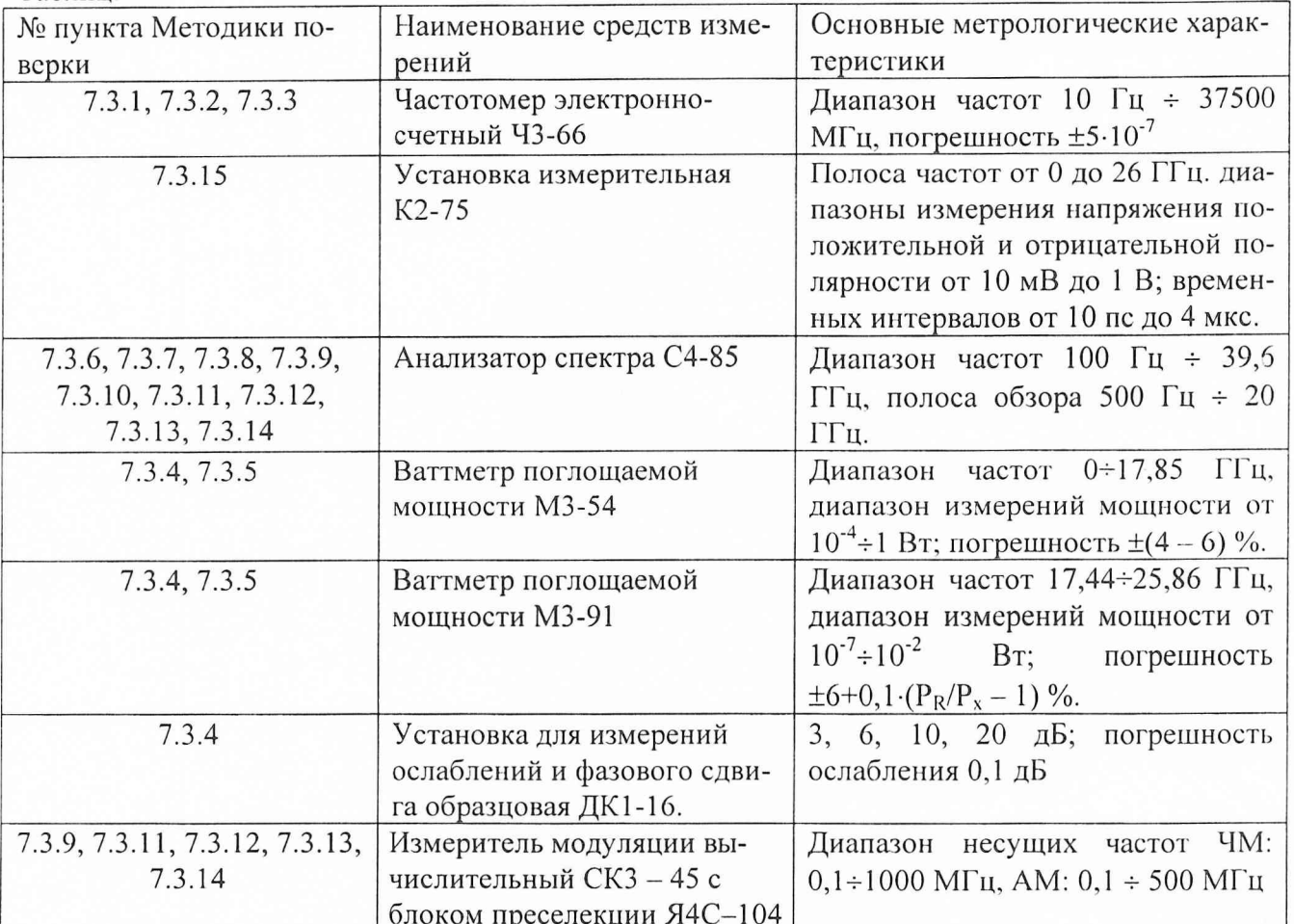

3.2 Допускается использование других средств измерений и вспомогательного оборудования, имеющих метрологические и технические характеристики не хуже характеристик приборов, приведенных в таблице 2.

4 Требования к квалификации поверителей.

К проведению поверки генераторов допускается инженерно-технический персонал со среднетехническим или высшим радиотехническим образованием, имеющим опыт работы с радиотехническими установками, ознакомленный с руководством по эксплуатации и документацией по поверке и имеющие право на поверку.

5 Требования безопасности

5.1 К работе на генераторах допускаются лица, изучившие требования безопасности по ГОСТ 22261, ГОСТ 12.2.091, ГОСТ Р 51350, инструкцию по правилам и мерам безопасности и прошедшие инструктаж на рабочем месте.

5.2 Запрещается проведение измерений при отсутствии или неисправности заземления аппаратуры, входящей в состав генераторов.

6 Условия поверки.

6.1 Поверка проводится при следующих условиях: температура окружающего воздуха, <sup>0</sup>С  $20 \pm 5$ относительная влажность воздуха при темпе-

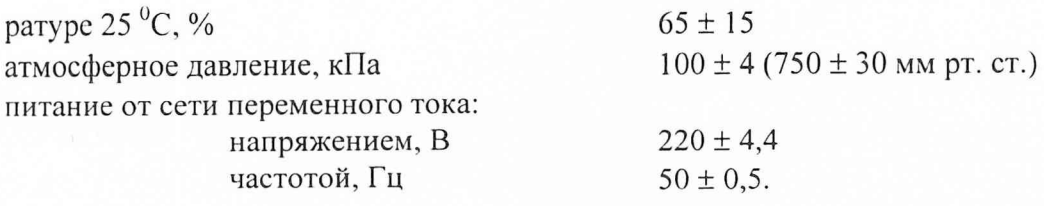

6.2 Подготовка к поверке.

При подготовке к поверке выполняют следующие операции:

- подготовить его к работе в соответствии с технической документацией;

- проверить работоспособность, используя частотомер электронно-счетный ЧЗ-66, и измеритель искажений СКЗ-45, для чего, включить питание и прогреть генератор в течение 15 мин. Проверить возможность генерации сигналов, синусоидальной формы и с различными видами модуляции. На частотомере и измерителе модуляции должны наблюдаться значения сигналов установленной величины.

7 Проведение поверки.

7.1 Внешний осмотр

При проведении внешнего осмотра и проверке комплектности должно быть установлено соответствие генератора следующим требованиям:

- наружная поверхность не должна иметь следов механических повреждений, которые могут влиять на их работу;

- все органы управления должны быть закреплены прочно, без перекосов, действовать плавно и обеспечивать надежность фиксации;

- все надписи на органах управления и индикации должны быть четкими и соответствовать их функциональному назначению;

- комплектность должна соответствовать указанной в технической документации.

#### 7.2 Опробование

При опробовании подготовить генератор к работе в соответствии с указаниями технической документации фирмы-изготовителя, включить питание, после самотестирования генератора на его табло должны индицироваться установленные значение частоты, уровень мощности и вид модуляции.

7.3 Определение метрологических характеристик

7.3.1 Определение диапазона рабочих частот, шага установки частоты и номинального значения частоты опорного кварцевого генератора

Диапазон рабочих частот и шаг установки частоты определить с помощью частотомера электронно-счетного Ч3-66. Установить значения частот генератора сначала в крайнем левом, а затем в крайнем правом положении частотного диапазона, провести измерения установленных частот. Погрешность измерений частоты не должна превышать  $\pm$  5.10<sup>-5</sup> % от установленного значения.

Шаг установки частоты проверяется на любой из частот диапазона, дискретность перестройки должна быть не менее 0,01 Гц.

К выходу опорного кварцевого генератора подключить частотомер, измерить частоту выходного сигнала. Значение частоты опорного кварцевого генератора должно быть 10 МГц.

## 7.3.2 Определение относительной погрешности установки частоты

На генераторе последовательно установить частоты 250, 500, 1000 кГц, 100, 500, 1000 МГц; 1, 2, 4, 6, 8, 10, 12, 14, 16, 18, 20 ГГц и измерить частотомером их действительные значения.

Относительная погрешность установки частоты  $\delta f$  вычислить по формуле:

$$
\delta f = \frac{f_{\text{W3M}} - f_{\text{ycr.}}}{f_{\text{vcr}}} \cdot 100 \text{ %,}
$$

где f<sub>изм.</sub> - значение частоты сигнала, измеренное частотомером,

f<sub>ycr.</sub> - значение частоты сигнала, установленное на генераторе.

Результаты поверки считать удовлетворительными, если относительная погрешность установки частоты находится в пределах  $\pm 5.10^{-5}$ %, от установленного по шкале генератора.

# 7.3.3 Определение нестабильности частоты за 15 мин.

Нестабильность частоты сигнала генератора определить путем измерения частоты в течении 15 минут после прогрева. Результаты измерений фиксируются через три минуты, на крайних точках диапазона. Нестабильность частоты определяется как отношение наибольшей разности значений частот, за любой интервал времени, к значению частоты, измеренной в начале 15-минутного интервала и вычислить по формуле:

$$
\delta f = \frac{f_{\text{max}} - f_{\text{min}}}{f_0}
$$

где  $f_{\text{max}}$ ,  $f_{\text{min}}$  – наибольшее и наименьшее значение частоты в 15 – минутном интервале:

 $f_0$  – значение частоты, измеренное в начале 15 – минутного интервала.

Результаты поверки считать удовлетворительными, если нестабильность частоты генератора за любые 15 минут не более  $1.10^{-7}$ .

### 7.3.4 Определение диапазона выходной мощности

От 250 кГц до 17,44 ГГц уровень выходного сигнала измерять ваттметром поглощаемой мощности М3-54, в диапазоне от 17,44 до 20 ГГц измерителем мощности М3-91. Для измерения выходного сигнала генератора использовать набор калиброванных аттенюаторов из состава установки ДК1-16.

Результаты поверки считать удовлетворительными, если диапазон выходной мощности находится в пределах:

- в диапазоне от 250 кГц до 3,2 ГГц в пределах от минус 130 до 13 дБм;

- в диапазоне от 3,2 ГГц до 20 ГГц в пределах от минус 130 до 18 дБм.

### 7.3.5 Определение абсолютной погрешности установки уровня выходного сигнала

Абсолютную погрешность установки уровня выходной мощности определить во всем диапазоне рабочих частот генератора. При измерениях уровня выходной мощности использовать измерители мощности М3 - 54 и М3 - 91. Шаг перестройки частоты 250, 500, 1000 кГц, 100, 500, 1000 МГц; 1, 2, 4, 6, 8, 10, 12, 14, 16, 18, 20 ГГц. Измерения выходного сигнала проводить при различных установках уровня выходной мощности. Шкала измерителей мощности отградуирована в Вт, для пересчета в дБм, использовать формулу:

$$
P_{\text{H3M}}=10.1g\frac{P_{\text{H3M}}}{1(MBm)}(ABM),
$$

где Р<sub>изм</sub> - измеренное значение максимальной мощности в Вт. Абсолютная погрешность (ДА) установки уровня сигнала рассчитывается по формуле:

$$
\Delta A = (A_0) - A_{H3M}
$$

где А<sub>изм</sub> - измеренное значение уровня выходной мощности сигнала;

 $A_0$  – значение уровня выходного сигнала, установленное на генераторе.

Результаты поверки считать удовлетворительными, если значения абсолютной погрешности установки уровня выходной мощности находятся в пределах:

При значениях сигнала от 10 до минус 10 дБм;

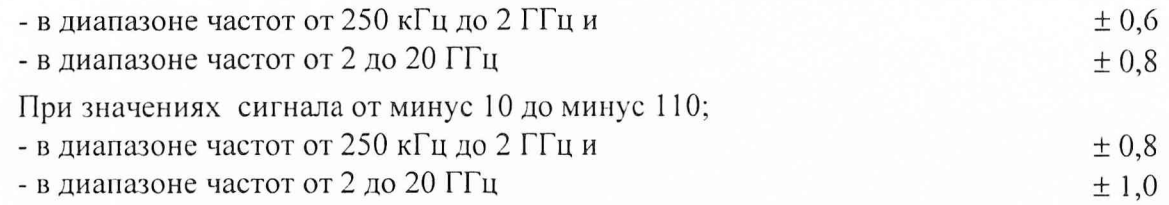

*7.3.6 Определение относительного уровня гармоник и субгармоник немодулированиого выходного сигнала*

7.3.6.а Уровень гармоник выходного сигнала определить анализатором спектра С4-85. На генераторе устанавливать значения различных частот, с уровнем выходного сигнала 0 дБм. Провести измерения уровня основного сигнала и его гармонических составляющих, равных  $f_H \times 2$ ,  $f_H \times 3$  и т.д.

Результаты поверки считать удовлетворительными, если уровень гармоник немодулированного выходного сигнала:

- от 250 кГц до 2 ГГц не выше уровня минус 28 дБ;

- от 2 ГГц до 20 ГГц не выше уровня минус 55 дБ.

7.3.6.б Уровень субгармоник выходного сигнала определять аналогично методике п. 7.3.6.а. Субгармонические составляющие основного сигнала определять на частотах  $f_{\text{H}} \times 0.5$  и  $f_{\text{H}} \times 1.5$ , уровень основного сигнала 0 дБм.

Результаты поверки считать удовлетворительными, если отношение субгармоник немодулированного выходного сигнала к несущей в диапазоне частот от 10 до 20 ГГц не более минус 60 дБ.

*7.3.7 Определение уровня паразитных частот в выходном сигнале относительно основной гармоники (при отстройках от основной гармоники более 3 кГц)*

Уровень паразитных частот в выходном сигнале определить анализатором спектра С4 - 85. На выходе генератора установить уровень сигнала 0 дБм. Измерить анализатором, отстраивая маркер анализатора от центра основной гармоники на 3 кГц и более в любую сторону частотного диапазона, измерить уровень сигнала на частоте установки маркера.

Результаты поверки считать удовлетворительными, если уровень паразитных частот на выходе генератора относительно основной гармоники равен:

- от 0,25 до 250 МГц не более минус 65 дБ;

- от 250 до 1 ГГц не более минус 80 дБ;

- от 1 до 2 ГГц не более минус 74 дБ;

- от 2 до 3,2 ГГц не более минус 68 дБ;

- от 3,2 до 10 ГГц не более минус 62 дБ;

- 10 до 20 ГГц не более минус 56 дБ.

*7.3.8 Определение уровня фазовых шумов при отстройке от основной гармоники на*

*20 кГц*

Уровень фазовых шумов определить анализатором спектра С4 - 85. На анализаторе спектра установить минимальную полосу пропускания (100 Гц). На выходе генератора установить сигнал 0 дБм. Отстраивая маркер анализатора от центра основной гармоники на 20 кГц в любую сторону частотного диапазона, измерить уровень фазовых шумов.

Результаты поверки считать удовлетворительными, если уровень фазовых шумов при отстройке от основной гармоники на 20 кГц:

- от 0,25 до 250 МГц не более минус 130 дБ/Гц;

- от 250 до 500 МГц не более минус 134 дБ/Гц;

- от 0,5 до 1 ГГц не более минус 130 дБ/Гц;

- от 1 до 2 ГГц не более минус 124 дБ/Гц;

- от 2 до 3,2 ГГц не более минус 120 дБ/Гц;

- от 3,2 до 10 ГГц не более минус 110 дБ/Гц;

- 10 до 20 ГГц не более минус 104 дБ/Гц.

*7.3.9 Определение диапазона утановки коэффициента AM при работе от внутреннего источника*

Проводить с помощью измерителя модуляции СКЗ - 45. Устанавливать сигнал с различными значениями частот до 1000 МГц. Уровень выходной мощности 0 дБм. Включить режим внутренней модуляции сигнала. Коэффициент амплитудной модуляции изменять от 0,1 до 100 % с шагом 10 %.

Результаты поверки считать положительными, если коэффициент AM изменяется в пределах от 0 до 100 %.

*7.3.10 Определение абсолютной погрешности коэффициента AM при работе от внутреннего источника*

По результатам определения диапазона коэффициента AM от внутреннего источника абсолютная погрешность (ДМ) установки коэффициента AM рассчитать по формуле:

 $\Delta M = M_{\text{VCT}} - M_{\text{H3M}}$ 

где:  $M_{\text{ver}}$  - коэффициент амплитудной модуляции установленный на генераторе

М<sub>изм.</sub> – измеренный коэффициент амплитудной модуляции.

Результаты поверки считать положительными, если абсолютная погрешность установки коэффициента AM при работе от внутреннего источника находится в пределах  $\pm$  (0,06 $\cdot$ A+1) %,

где А - значение коэффициента амплитудной модуляции.

*7.3.11 Определение максимума девиации частоты в режиме ЧМ при работе от внутреннего источника*

Проводить с помощью измерителя модуляции СКЗ - 45 и анализатора спектра С4 - 85. На генераторе последовательно устанавливать сигнал различной частоты и уровнем выходной мощности 0 дБм. Включить режим модуляции сигнала ЧМ. Изменяя частоту модулируемого сигнала, устанавливать максимальные значения девиации частоты и измерять их значения измерителем модуляции СКЗ - 45 до 1000 МГц, от 1000 МГц до 20 ГГц измерения проводить анализатором спектра С4 -85 методом нулей спектральных составляющих.

Результаты поверки считать положительными, если максимум девиации частоты в режиме ЧМ не более, МГц:

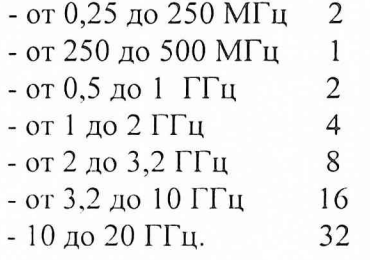

*7.3.12 Определение абсолютной погрешности девиации частоты при работе от внутреннего источника*

По результатам измерений, проводимых в п. 7.3.1 рассчитать значения абсолютной погрешности (Aw) девиации частоты по формуле:

$$
\Delta w = w_{\text{ycr}} - w_{\text{H3M}}
$$

где: w<sub>yct.</sub> - девиация частоты, установленная на генераторе,

w<sub>изм</sub> - измеренная девиация частоты.

Результаты поверки считать положительными, если абсолютная погрешность девиа

ции частоты при работе от внутреннего источника в пределах ± (0,035-F+20) Гц,

где F - значение девиации частоты.

# *7.3.13 Определение максимума установки фазовой модуляции*

На генераторе последовательно устанавливать сигналы различной частоты, уровень выходной мощности 0 дБм. Включается режим модуляции ФМ.

Измерения до 1000 МГц проводить с помощью измерителя коэффициента модуляции СКЗ - 45, от 1 до 20 ГГц по результатам определения максимума девиации частоты рассчитать максимум установки фазовой модуляции.

Результаты поверки считать положительными, если максимум установки фазовой модуляции не менее, радиан:

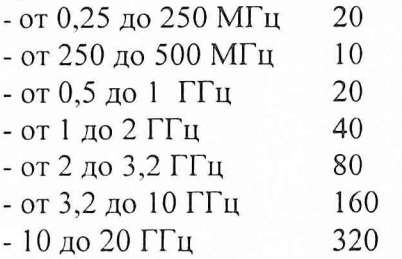

*7.3.14 Определение абсолютной погрешности фазовой модуляции при работе от внутреннего источиика*

По результатам измерений и расчетов п. 7.3.13 определить абсолютную погрешность (Аф) фазовой модуляции по формуле:

$$
\Delta \phi = \phi_{\text{yct.}} - \phi_{\text{H3M.}}
$$

где: ф<sub>уст.</sub> -фазовая модуляция, установленная в установках генератора,

 $\phi_{\text{HSM}}$  – фазовая модуляция, измеренная и рассчитанная по результатам измерений. Результаты поверки считать положительными, если пределы абсолютной погрешности фазовой модуляции находятся в пределах  $\pm$  (0,05 $\cdot$ ф+0,01) радиан,

где ф - значение фазовой модуляции.

*7.3.15 Определение абсолютной погрешности установки коэффициента импульсной модуляции*

Проводить с помощью установки измерительной К2-75. В установках меню генератора выбрать функции: *«Pulse\Pulse SourceUnternal Square\Ext Polarity «Normal\».*

На установку измерительную с генератора подать амплитудно-импульсно модулированный (АИМ) сигнал. Измерить его характеристики.

Измеренный коэффициент АИМ М(Аим) определяется по формуле:

$$
M_{(AHM)} = 2 \cdot \frac{A_u}{A_0} \cdot 100 \, (%)
$$

где:  $A_6$  - амплитуда модулирующего импульсного сигнала,  $A_0$  - амплитуда сигнала несущей частоты.

Абсолютная погрешность АМ(дим) установки коэффициента АИМ определяется по формуле:

$$
\Delta M_{(AHM)} = M_{ycr.} - M_{H3M}
$$

где: М<sub>уст.</sub> - коэффициент АИМ, установленный в установках генератора,

Мизм — измеренный коэффициент АИМ.

Результаты поверки считать положительными, если пределы абсолютной погрешности установки коэффициента импульсной модуляции находятся в пределах  $\pm$  10 %.

*8 Оформление результатов поверки*

8.1 При положительных результатах поверки оформляются Свидетельства о поверке с указанием полученных метрологических и технических характеристик, которые выдаются хранителю генераторов.

8.2 При отрицательных результатах поверки генераторы настраивают и направляют на повторную поверку.

Заместитель начальника отдела ГЦИ СИ «Воентест» 32 ГНИИИ МО РФ

te И. Малай

Научный сотрудник ГЦИ СИ «Воентест» 32 ГНИИИ МО РФ В. Прокопишин